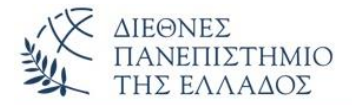

- **Η άσκηση είναι υποχρεωτική**
- **Προθεσμία παράδοσης - Μια εβδομάδα (12 μ.μ. της προηγούμενης του αντίστοιχου εργαστηρίου)**
- **Εκπρόθεσμες αποστολές εργασιών δεν θα λαμβάνονται υπόψη**

Να γραφεί πρόγραμμα που υπολογίζει τον καθαρό μισθό των υπαλλήλων μιας εταιρίας. Το πρόγραμμα ορίζει την **αφηρημένη** κλάση **Employee** με πεδία (1) *eponymia*, String και (2) *PayType,* int (0=misthotos, 1=oromisthios, 2=symvasi) και επιπλέον πλήρη δομητή, getters(), την μέθοδο toString() και την **αφηρημένη μέθοδο: public String getPayType(),** που θα υλοποιηθεί σε όλες τις υποκλάσεις και θα επιστρέφει το αντίστοιχο String (μήνυμα) ανάλογα με την PayType (0=misthotos, κλπ.). Για τον υπολογισμό των καθαρών μισθών το πρόγραμμα ορίζει τις διεπαφές:

(1) *iMisthotos :* με την μέθοδο *public void Katharos\_Misthotou();*

(2) *iOromisthios :* με την μέθοδο *public void Katharos\_Oromisthiou();*

(1) *iSymvasiouhos :* με την μέθοδο *public void Katharos\_Symvasiouhou();*

και τις κλάσεις:

(1) **Misthotos,** που κληρονομεί *(extends)* την Employee και υλοποιεί *(implements)* την *iMisthotos.* Η κλάση περιέχει τα πεδία: (1) akatharistos, double, (2) kratiseis, double, και (3) bonus\_Paidion, double, ένα πλήρη δομητή, και υλοποιεί την μέθοδο *Katharos\_Misthotou()*. Ο υπολογισμός του καθαρού μισθού του μισθωτού γίνεται σύμφωνα με την σχέση:

 **akatharistos – kratiseis + bonus\_Paidion** 

(2) **Oromisthios,** που κληρονομεί *(extends)* την Employee και υλοποιεί *(implements)* την *iOromisthios.* Η κλάση περιέχει τα πεδία: (1) ores\_ergasias, double, και (2) oromisthio, double, ένα πλήρη δομητή, και υλοποιεί την μέθοδο *Katharos\_Oromisthiou()*. Ο υπολογισμός του καθαρού μισθού του ωρομισθίου γίνεται σύμφωνα με την σχέση:

## **orees\_ergasias \* oromisthio – (orees\_ergasias \* oromisthio) \* 0.10**

(3) **Symvasiouhos,** που κληρονομεί *(extends)* την Employee και υλοποιεί *(implements)* την *iSymvasiouhos.* Η κλάση περιέχει τα πεδία: (1) akatharistos, double, (2) kratiseis, double, και (3) Diarkeia\_symvasis, int, (π.χ. **6,** *μήνες*), ένα πλήρη δομητή, και υλοποιεί την μέθοδο *Katharos\_Symvasiouhou()*. Ο υπολογισμός του καθαρού μισθού του Συμβασιούχου γίνεται σύμφωνα με την σχέση:

## **akatharistos – kratiseis – (akatharistos – kratiseis)\* Diarkeia\_symvasis/100**

Στην κλάση **YpologismosMisthoyYpallilou** *(με την main μέθοδο)*, θα ορίσετε ένα πίνακα **Ν** – αντικειμένων Employee, τύπου Misthotos, Oromisthios, Symvasiouhos, και θα εκτελέσετε τους υπολογισμούς των καθαρών μισθών όλων των υπαλλήλων. Τα αποτελέσματα θα εμφανιστούν υπό μορφή καρτέλας περιέχοντας όλα τα στοιχεία του κάθε αντιπροσώπου – πωλητή. Δύο παραλλαγές της άσκησης είναι:

(1) η χρήση της **instanceof** (π.χ. *If (pinakas[i] instanceof Misthotos) {….}).*

(2) η χρήση του σχεδιαστικού προτύπου **Factory** για την κατασκευή των αντικειμένων (δες διαφάνειες θεωρίας OOP5.pdf διαφ. 26 και ΟΟΡ7.pdf, διαφ. 12).

## **Χρησιμοποιείστε όποιο περιβάλλον θέλετε και ακολουθήστε τις παρακάτω οδηγίες αποστολής:**

- 1) Συμπιέστε τον φάκελο (π.χ. Τ1\_Nikas\_Nikos\_Ergasia1) όπου έχετε αποθηκεύσει την εργασία σας με το όνομα:
	- **<τμήμα>\_<ονοματεπώνυμο>\_<αρ. Μητρώου>\_<αρ. άσκησης>.rar (ή . zip)** Π.χ. Τ1\_Nikas\_Nikos\_AM1234567\_Ergasia1.rar. Φροντίστε ο φάκελος να περιέχει μόνο τον πηγαίο κώδικα της άσκησης που θέλετε να παραδώσετε (αρχεία.java)
- 2) Επιλέξτε σύνθεση μηνύματος.
- 3) Συμπληρώστε το θέμα (προτιμότερο με τον ίδιο τίτλο π.χ. Τ1\_Nikas\_Nikos\_AM1234567\_Ergasia1) και για διεύθυνση παραλήπτη και δώστε και την δική σας (CC) για έλεγχο αποστολής του μηνύματος.
- 4) Στο τμήμα Συνημμένα, διαλέξτε το συμπιεσμένο αρχείο που δημιουργήσατε προηγουμένως. Στην συνέχεια επιλέξτε επισύναψη.
- 5) Επιλέξτε αποστολή.